## **X\_TRADER® 7.11.x Create Strategy Window**

This quick reference guide describes X\_TRADER Create Strategy window functionality.

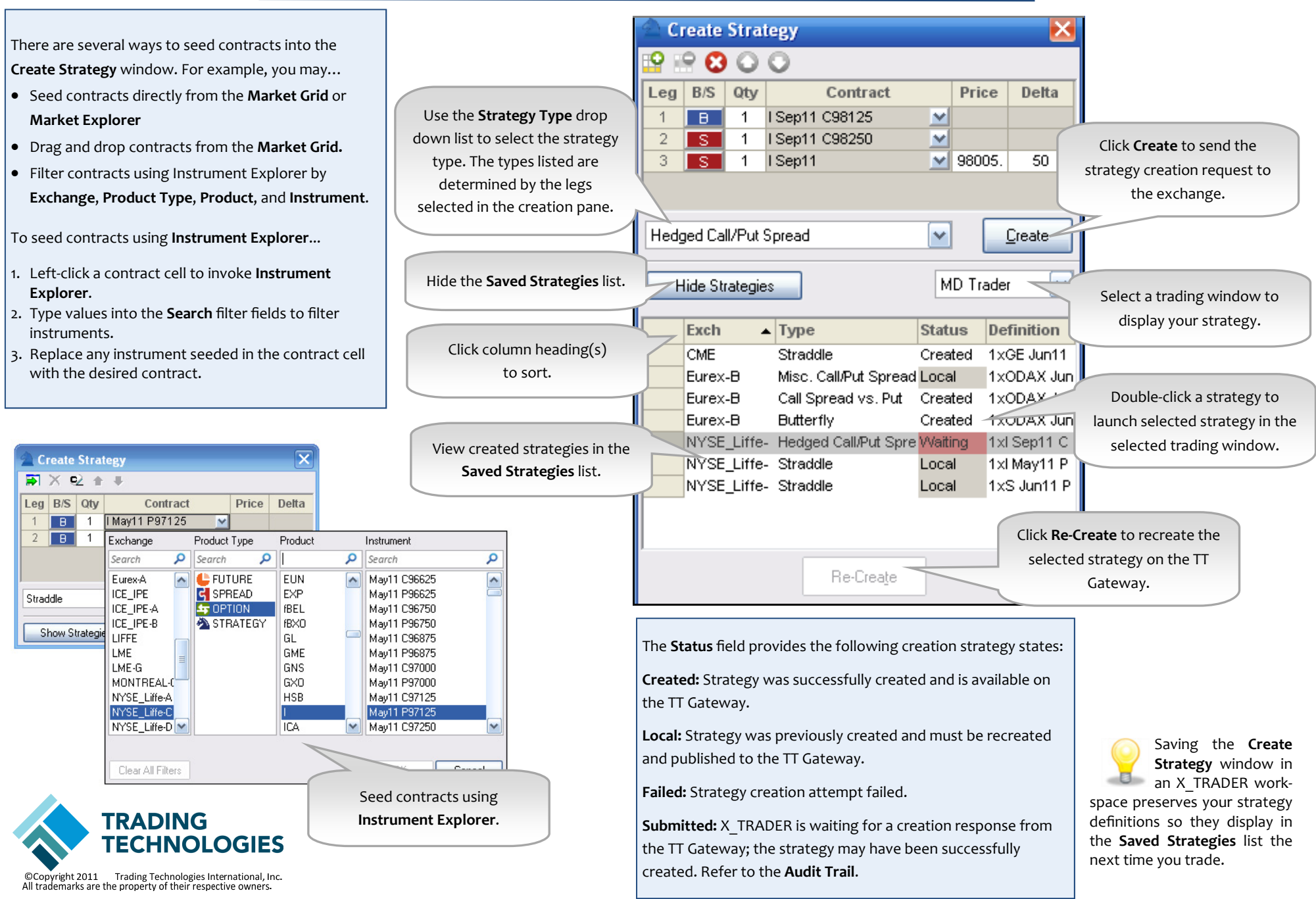